## CURSOS EXTRACURRICULARES **VIRTUALES**

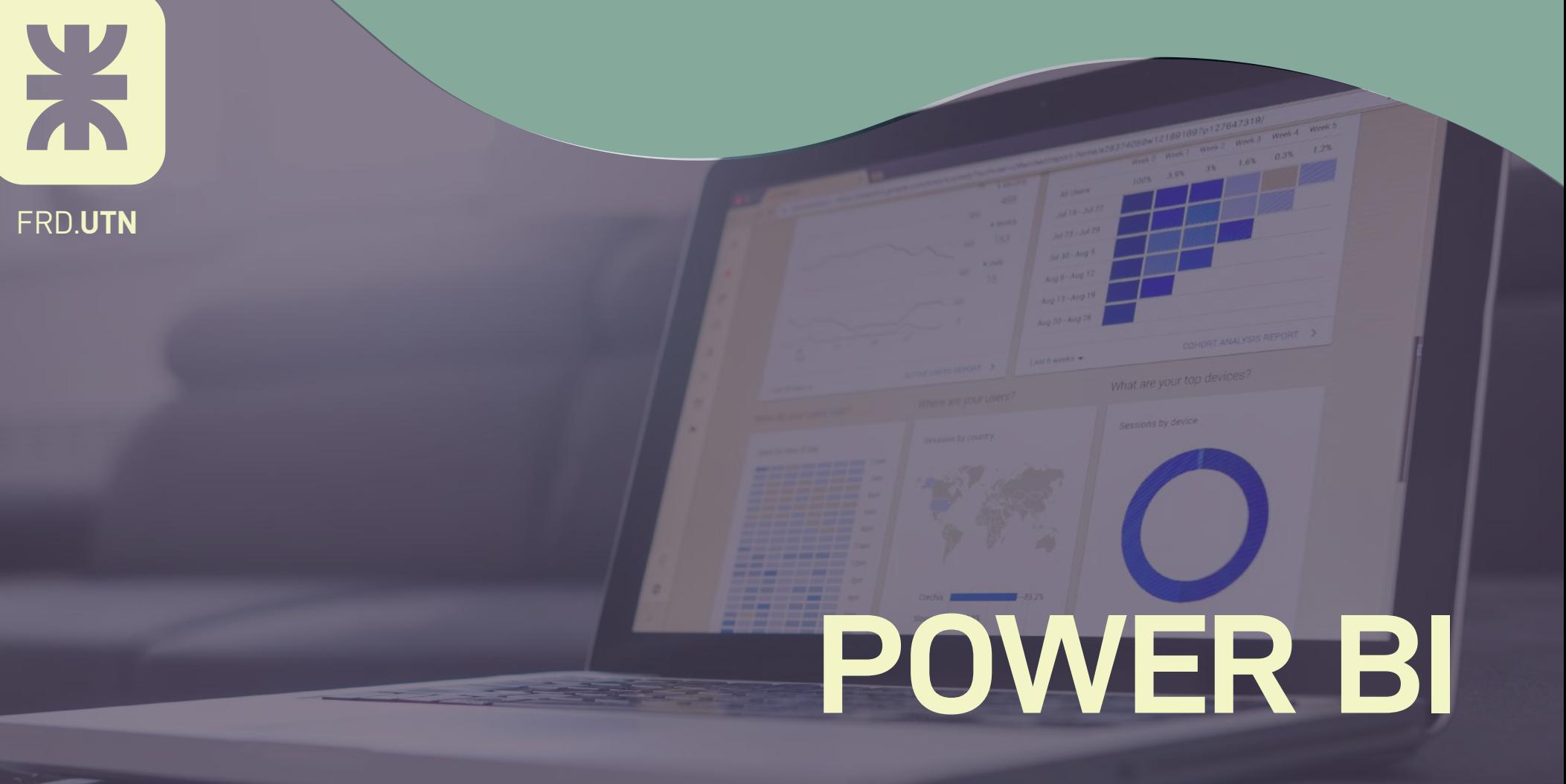

 $\circ$  $\overline{O}$  $\overline{O}$  $\overline{O}$  $\overline{O}$  $\overline{O}$  $\overline{O}$  $\Omega$  $\Omega$  $\overline{O}$  $\overline{O}$  $\circ$  $\circ$  $\circ$  $\overline{O}$  $\overline{O}$  $\circ$  $\circ$ 

/cursosutncampana

www.frd.utn.edu.ar

cursosadistancia@frd.utn.edu.ar

# **POWER BI**

**DOCENTE:** María Belén Sánchez

**DURACIÓN:** 16 hs. totales.

#### **ESTRATEGIAS DIDÁCTICAS**

- Clases en vivo.
- Actividades asincrónicas.
- Material de estudio online.

#### **OBJETIVOS:**

- **•** Crear informes y dashboard interactivos con Power BI
- **•** Compartir informes con otros usuarios/as en la nube y hacerlos accesibles desde tablets o dispositivos móviles
- **•** Analizar los datos en minutos de forma más eficaz que con hojas de cálculo.
- **•** Crear modelos de datos y aplicar fórmulas DAX para realizar cálculos complejos.

### **DESTINATARIOS: Toda la comunidad.**

**¿PARA QUÉ SIRVE POWER BI?:** Crear informes y dashboard interactivos con Power BI. Compartir informes con otros usuarios/as en la nube y hacerlos accesibles desde tablets o dispositivos móviles, analizar los datos en minutos de forma más eficaz que con hojas de cálculo y crear modelos de datos y aplicar fórmulas DAX para realizar cálculos complejos

#### **REQUSITOS PREVIOS:**

- **• Tener conocimientos básicos de Microsoft Excel**
- **• Tener acceso a Microsoft Power BI**

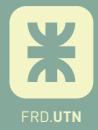

# **POWER BI**

# **PROGRAMA**

- **¿Que es power bi?**
- **Elementos de Power BI**
- **Obtener datos externos (PDF-EXCEL-WEB-TXT)**
- **Transformar datos Power query (Trasformar vs Agregar columna – Eliminar filas y columnas – extraer y modificar – anular dinamización de columnas- Modificar nombres de los campos – Actualización de origen de datos)**
- **Agregar columna a través del ejemplo**
- **Combinar Anexar**
- **Cómo crear distintos gráficos**
- **Obtener datos desde Sharepoint**
- **Relaciones Detección automática/crear/editar/eliminar**
- **Tabla puente**
- **Columna condicional**
- **Función VALUES IF- SUM**
- **Columnas calculadas**
- **Medias y funciones DAX**
- **Uso de jerarquías**
- **Formato condicional**
- **Dashboard**
- **Parámetros**
- **Marcadores**
- **Publicar informes**
- **Power BI Movil Vista del teléfono**

**CERTIFICADO:** Certificado de Aprobación. De no aprobar el examen, se le entrega certificado de asistencia. Importante: Es requisito indispensable asistir a un mínimo de 80% de las clases.

**APTO CRÉDITO FISCAL PARA CAPACITACIÓN: SOMOS UCAP La Secretaría de Extensión Universitaria es una Unidad Capacitadora, de manera que los cursos que dictamos pueden canalizarse a través del Régimen de Crédito Fiscal para Capacitación.**

**POLÍTICAS DE CANCELACIÓN:** La reserva de la vacante con el porcentaje asignado se reintegrará si el curso es suspendido. Si el curso confirma su apertura, antes de las 96 hs de la fecha estipulada de inicio, debe abonarse sin excepción el resto del valor del curso. Si esto no ocurre, se retendrá lo abonado previa notificación vía teléfono o, en su defecto, mail. Si el curso no se realizara, el/la participante podrá retirar el dinero durante 30 días desde la fecha de cancelación del curso. Si participaste de nuestros cursos durante el año anterior, tenés un 15% (\*) ¡NO TE LO PIERDAS! Solicitá información en Extensión Universitaria. (\*) Aplicable únicamente para el pago completo.

### **SI PERTENECES A LA COMUNIDAD UTN FRD TENEMOS UN BENEFICIO PARA VOS.**

Solicitá información en Extensión Universitaria.

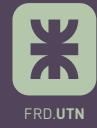